## KAYUZEM KAMU HİZMET STANDARTLARI TABLOSU

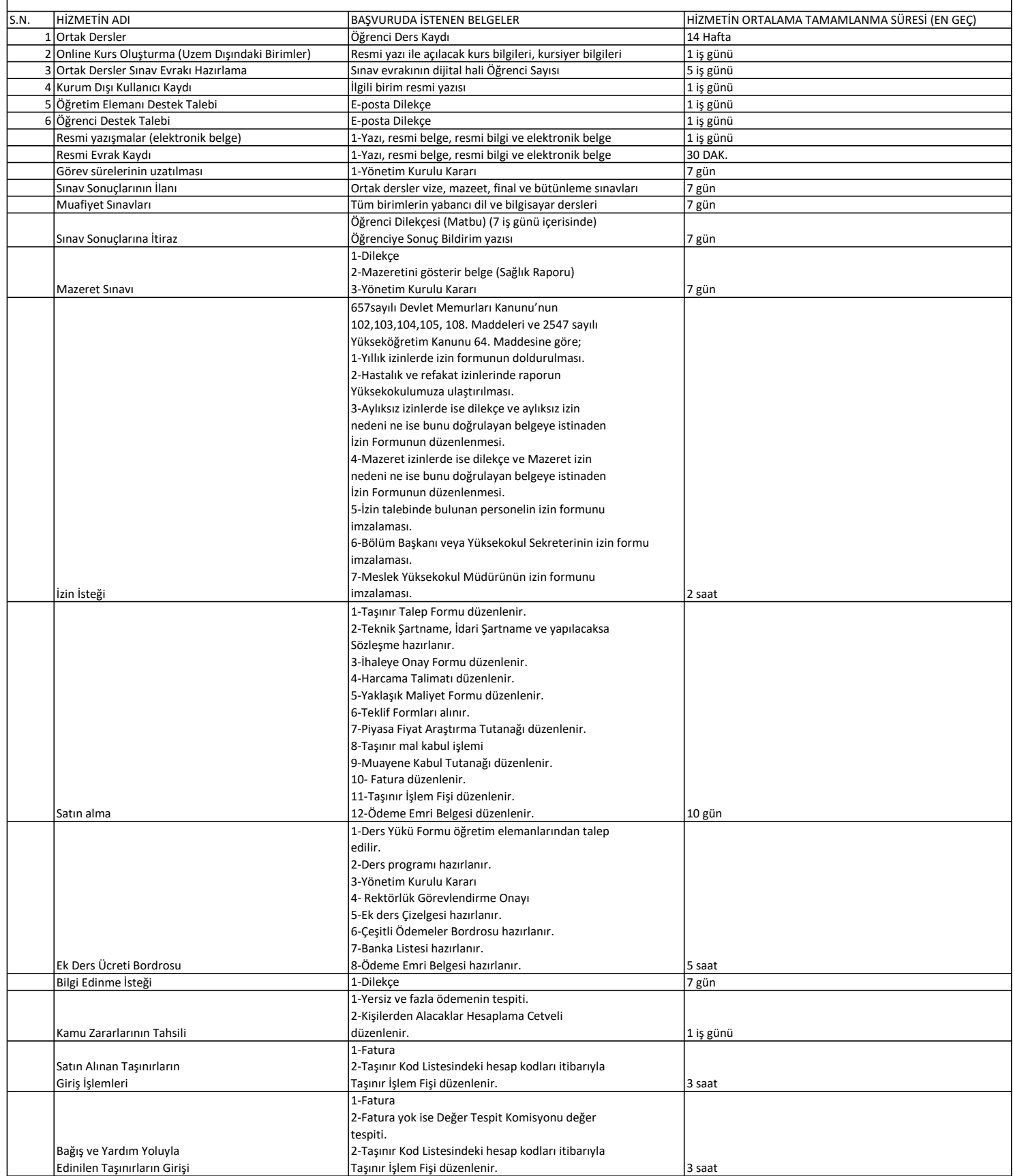

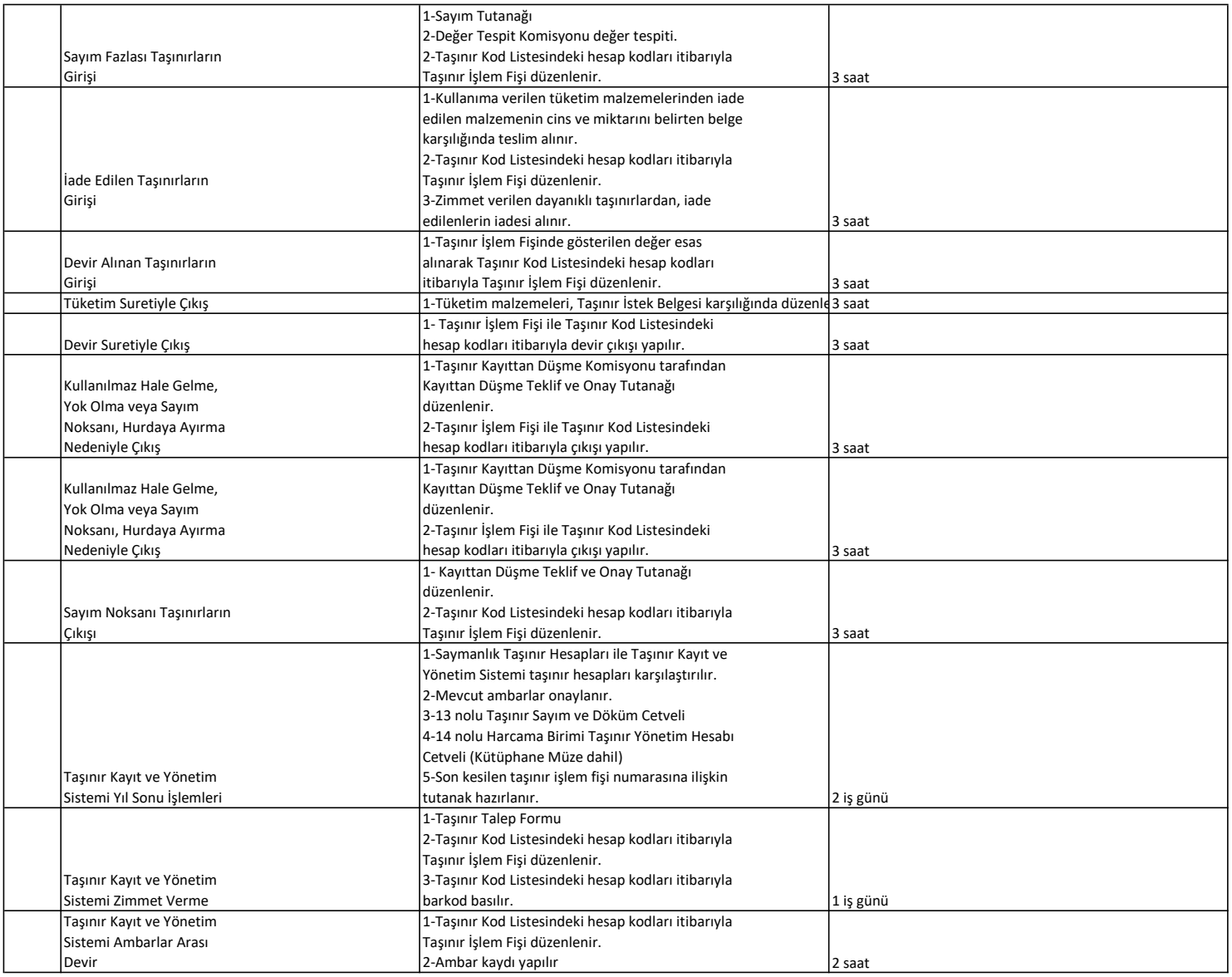